## 再生メニュー**(**静止画**)**

## 静止画の削除や検索ができます。

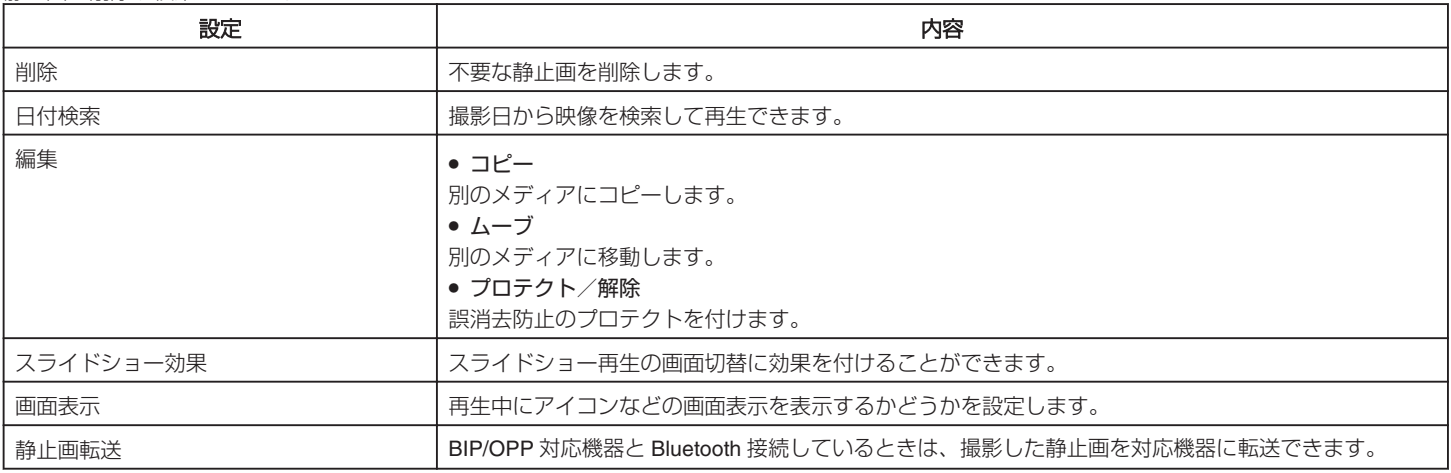